# Overzicht "Afleggen canvasexamen"

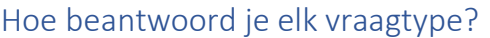

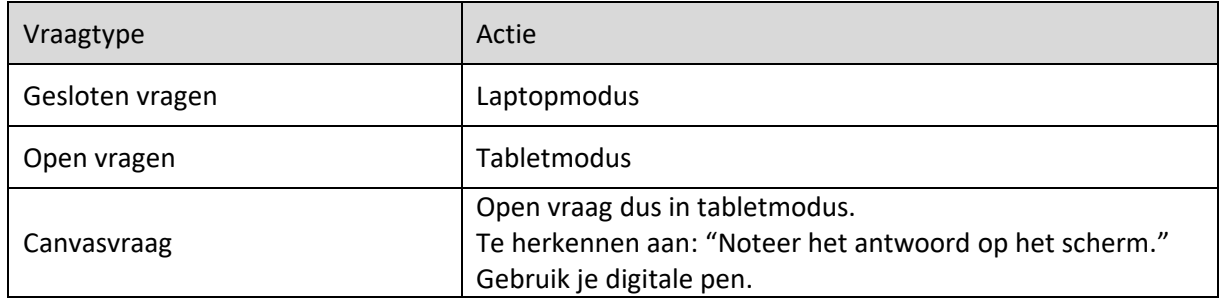

## Welke knop activeer je in de canvasvraag?

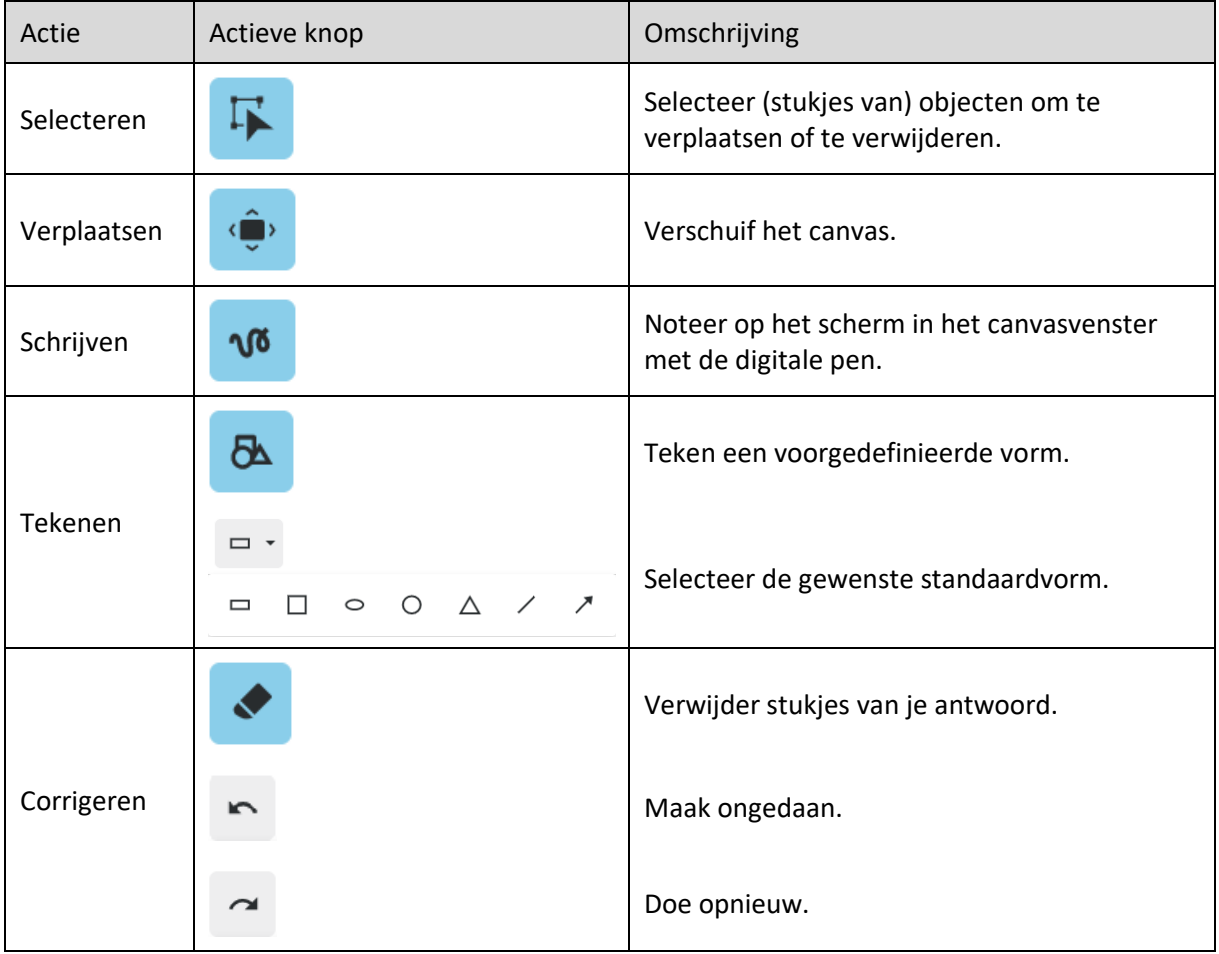

#### Hoe zoomen?

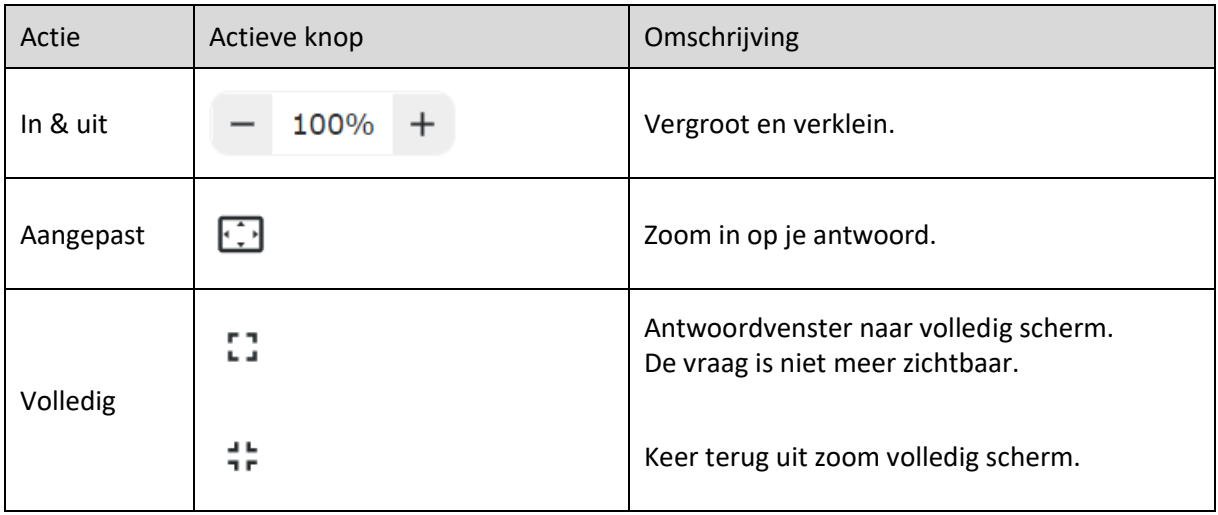

### Hoe kan je vlot werken in Chrome-Os in laptopmodus?

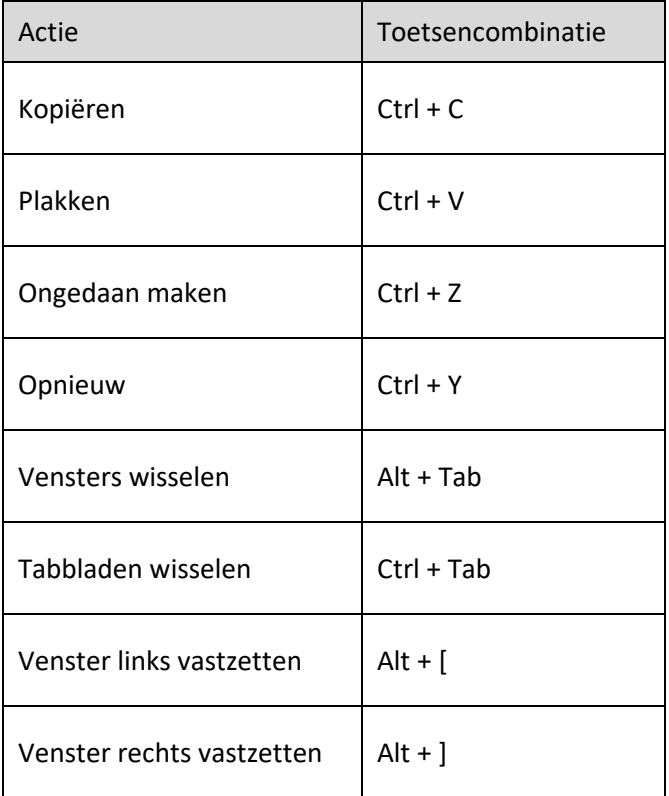

### Hoe kan je vlot werken in Chrome-Os in tabletmodus?

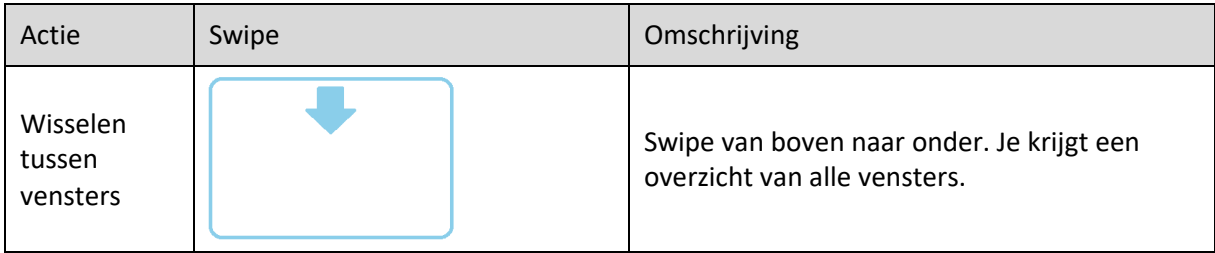